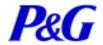

## Emergency Procedures & Clean Desk Policy Training Contents

- General Emergency Procedures
- Fire Emergency
- The PASS Method
- Earthquake
- Bomb Threat & Suspicious Mail
- Visitors
- CD&CC Policy
- Information & Physical Security
- Security Do's & Don'ts

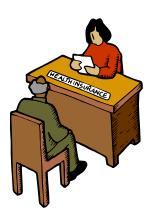

# General Emergency Procedures (Evacuation)

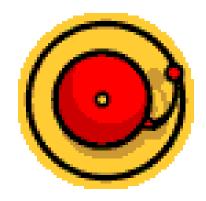

- ▶When you notice call the local CSM or the local HR Manager.
- Go to the nearest emergency exit. Know your 2 closest exits.IRIDE according to areas
- >Follow the instructions of the local ESPOCs.

Go to the Reunion Area and stay there until done and you are told to go back to the building.
►IRIDE office – sidewalk in front of the building

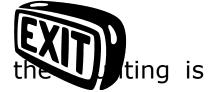

### Fire Emergency

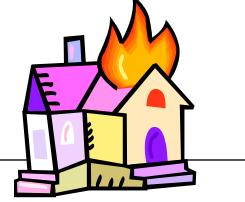

Familiarize yourself with your area
 (emergency exits, fire extinguishers, ESPOCs).

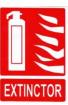

- Try to extinguish fire, without putting your life in danger
- Call local CSM or local HR Manager

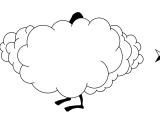

- If there is smoke, keep your head as low as possible, as the smoke will go up.
- Follow the Emergency Evacuation Procedures.

### PASS method for using the extinguisher

- P Pull the pin
- A Aim the nozzle (hose)

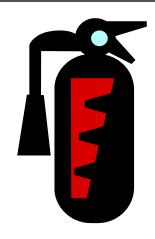

- S Squeeze the handle
- S Sweep from side to side at the base of the flame

### Earthquake

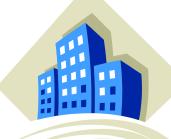

- >DON'T RUN towards the stairs or elevator.
- ➤ Drop and cover yourself under your desk or a sturdy table in a fetus position.

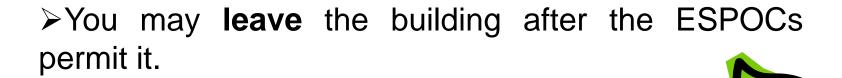

➤ Proceed with the Emergency Procedures.

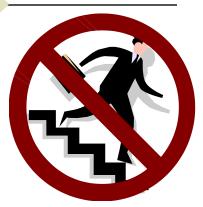

### **Bomb Threat & Suspicious Mail**

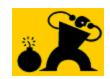

Written bomb threat or suspicious mail is preserved as evidence.

- A telephone bomb threat try to get as many information as you can.
- Inform local CSM or HR Manager ASAP
- Give all information and evidence to the Police.

### **Visitors**

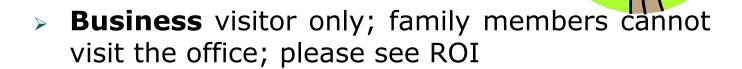

You are responsible for you visitors at all times.

Sign for your visitor's entrance into the Company offices and for his leaving.

Weekend rule: no visitors -please see ROI

# Clean Desk & Clean Computer Policy (CD&CCP)

- At the end of the working day, clean you working station (for P&G related docs).
- Lock every document into your cabinets and cup boards (some people share)
- Use the Private Job setting for printing.

Clean computer = only authorized software.

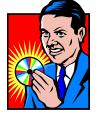

### **P&G Information Security**

#### **Internal Use (80%)**

#### Business Value

This information has limited business value. If disclosed, it would not, in and of itself, adversely affect P&G's financial or competitive position.

#### Access

- P&G: Access is limited to P&G employees.
- Non-P&G: Access is limited to individuals who are approved and have signed Confidential Disclosure Agreements.

#### Examples

- Organization Charts
- P&G Telephone Directory

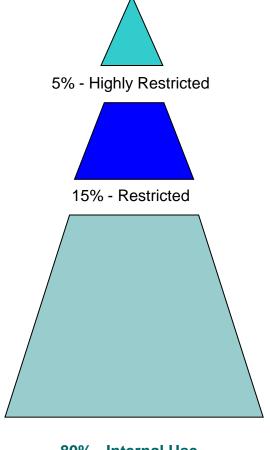

80% - Internal Use

### P&G Information Security - ctnd

#### Restricted (15%)

#### Business Value

This information has significant business value. If disclosed, it could undermine the performance of an individual organization unit.

#### Access

- P&G: Access is based on a P&G employee's role.
- Non-P&G: Access is limited to individuals who are approved and have signed Confidential Disclosure Agreements.

#### Examples

- Brand Strategy Documents
- Accounts Receivable Information

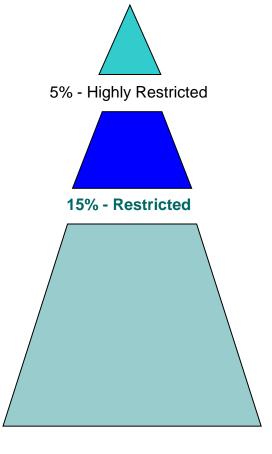

80% - Internal Use

### P&G Information Security - ctnd

#### **Highly Restricted (5%)**

#### Business Value

Highly Restricted information has the greatest business value. If disclosed, it would undermine P&G's financial strength or allow a competitor to seriously damage P&G's competitive position.

#### Access

- P&G: Access is limited to specifically named, authorized P&G individuals.
- Non-P&G: Access is limited to individuals who are approved and have signed Confidential Disclosure Agreements.

#### Examples

- Acquisition & Divestiture Information
- New or Development Formula Cards

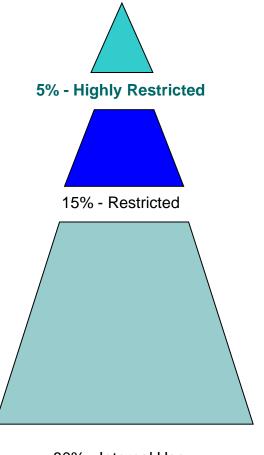

80% - Internal Use

### Bottom line – Information Security

- Protect business information because you own it as owner of the Company
- Understand the sensitivity of information, how to protect it, the capability to do so, and the expectation to demonstrate

### **Access Security**

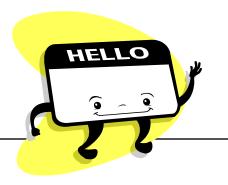

- Always wear your employee ID.
- Never allow anyone else to use your ID badge.
- Never allow anyone to enter the facility on your swipe ... piggybacking is not allowed.

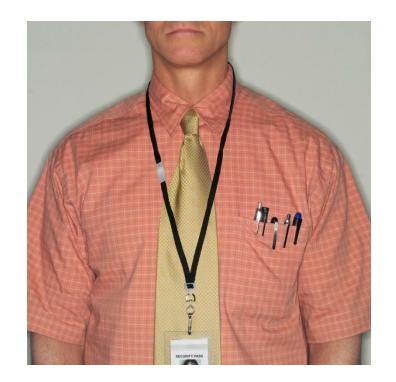

### Access Security - ctnd

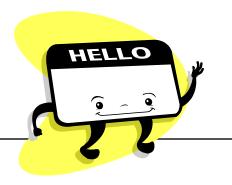

- Everyone must either have a badge to enter the facility or enter through a reception area.
- All those with Visitor badges must have an escort at all times.
- Approach those without badges.
- Approach visitors/guests without escorts.
- Report any outages you view to your Security Contact.

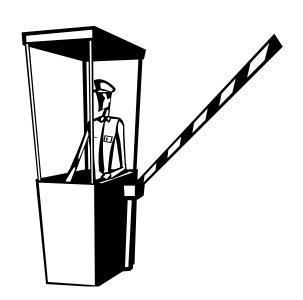

### Camera/Video Permits

The use of cameras/videos
 inside a P&G facility is
 permitted only at the approval
 of authorized personnel
 (CSM – JLL; SITE SERVICES, HR Manager – P&G)

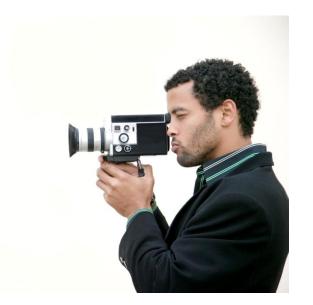

- Any employee, contractor or visitor bringing a camera/video on site must obtain a camera pass
- Unauthorized use of photography on P&G sites is prohibited.
- This includes cellular telephones, PDA's, as well as other types of digital and non-digital photographic technology.

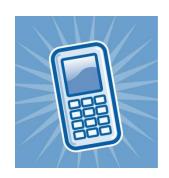

### Security Do's

- Challenge anyone you see in your area that you don't recognize or doesn't have a badge
  - (i.e., Can I help you? Are you lost?)

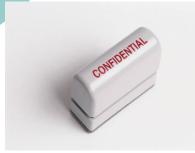

 Be personally responsible for sensitive material

- Gently remind people who violate security principles
- Pay attention to discussions outside of P&G, especially during "smoking breaks" in the common areas

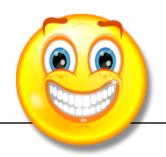

- Immediately shred your documents or take advantage of "Cleaning Days".
- Always report security related incidents.
- Make P&G the hardest target for gaining competitive intelligence.

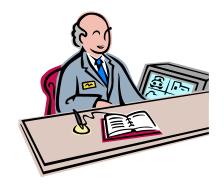

### Security Don'ts

 Don't leave sensitive information exposed on desk.

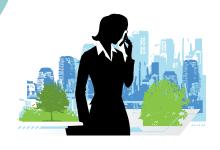

 Don't answer questions by phone unless you're sure of caller ID.

 Don't forget to either lock up your laptop computer or take it home with you in the evenings.

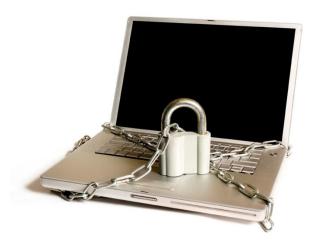

### **QUESTIONS?**

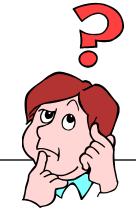

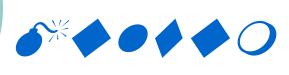

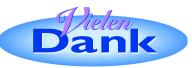

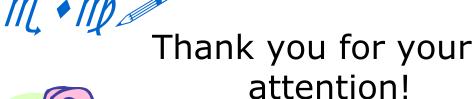

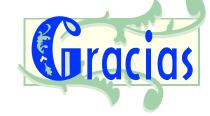

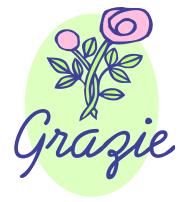

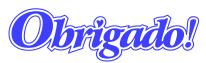

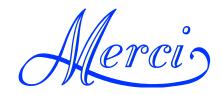